# Symbolische Summation in Differenzen Körpern

Carsten.Schneider@risc.uni-linz.ac.at

#### 1 A Bonus Problem in "Concrete Mathematics"

Chapter 6. Special Numbers, Bonus problem 69:

Find a closed form for  $\sum$ n  $k=1$  $k^2$ H<sub>n+k</sub>, where  $H_n := \sum_{k=1}^n$ 1  $\frac{1}{k}$ .

Knuth's answer to the problem is

$$
\frac{1}{3}n\left(n+\frac{1}{2}\right)(n+1)(2\mathrm{H}_{2n}-\mathrm{H}_{n})-\frac{1}{36}n\left(10n^{2}+9n-1\right)
$$

with the remark

"It would be nice to automate the derivation of formulas such as this."

 $ln[1]= \langle \langle$  Sigma'

 $k=1$ 

Sigma -A summation package by Carsten Schneider

 $In[2]:= Problem69 = SigmaSum[k^2]$  $\pmb{\quad \text{SigmaHNumber[n+k],\{k,1,n\}]}$ Out $[2]=\sum_{n=1}^{\infty}$  $(k^2 H_{k+n})$ 

 $In[3]:= \text{Sigma}[\text{Problem}69]/\text{Simplify}$ 

$$
\text{Out[3]}{=}\ -\frac{1}{36}\ n\ (1+n)\ (-1+10\ n+6\ (1+2\ n)\ H_n-12\ (1+2\ n)\ H_{2n})
$$

• First implementation of Karr's algorithm in a major computer algebra system

Multisums 2

# 2 Multisums

# An Identity from Physics (Essam, Guttmann) - Case 5 -

We eliminate the sum quantifiers in

$$
\ln[4]:=mySum=\sum_{k1=0}^{n}\left(\sum_{k2=0}^{k1}\left(\sum_{k3=0}^{k2}\left(\sum_{k4=0}^{k3}\left(\sum_{k5=0}^{k4}\left((k1-k2)\left(k1-k3\right)\left(k2-k3\right)\right)\right)\right)\right)\right)
$$
\n
$$
(k1-k4)\left(k2-k4\right)\left(k3-k4\right)\left(k1-k5\right)\left(k2-k5\right)
$$
\n
$$
(k3-k5)\left(k4-k5\right)\left(\begin{matrix}n\\k1\end{matrix}\right)\left(\begin{matrix}n\\k2\end{matrix}\right)\left(\begin{matrix}n\\k3\end{matrix}\right)\left(\begin{matrix}n\\k4\end{matrix}\right)
$$
\n
$$
\left(\begin{matrix}n\\k5\end{matrix}\right)\left(\begin{matrix}n\\k5\end{matrix}\right)\right)\right)
$$

by using the two sums

$$
\text{In}[5] \text{:= tower} = \big\{\sum_{k=0}^a ((\binom{n}{k})^2), \sum_{k=0}^a (\binom{n}{k})^j\big\};
$$

We get:

$$
\begin{aligned} \text{In[6]:= result = Sigma[mySum, Tower \rightarrow tower]}\\ 3\ (-3+n)\ (-2+n)^2(-1+n)^3\ n^5\ \left(\sum_{\iota_1=0}^n({n\choose \iota_1})\right)\left(\sum_{\iota_1=0}^n({n\choose \iota_1})^2\right)^2\\ \text{Out[6]=} \end{aligned}
$$

Multisums 3

By the substitution

$$
\begin{aligned} \text{In}[7] &:= \text{subst} = \{\sum_{\iota_1=0}^n({n \choose \iota_1}) \rightarrow (2)^n, \\ &\sum_{\iota_1=0}^n(({n \choose \iota_1})^2) \rightarrow {2 \choose n} \}; \end{aligned}
$$

we obtain the final result:

 $\mathsf{In}[8]\!\!:=\mathbf{result}\big/\mathbf{.} \mathbf{subst}$ 

$$
\frac{3 \ (-3 + n) \ (-2 + n)^2 \ (-1 + n)^3 \ n^5 \ \left( \binom{2 \ n}{n} \right)^2 \ (2)^n}{256 \ (-5 + 2 \ n) \ (3 - 8 \ n + 4 \ n^2)^2}
$$

### 3 Karr's Method and an Example

Goal: Find a closed form for

$$
\sum_{k=0}^{n} k k!
$$

#### A Difference Field for the Problem

Let  $t_1, t_2$  be indeterminates where

$$
\begin{array}{ccc} t_1 & \longleftrightarrow & k \\ t_2 & \longleftrightarrow & k! \end{array}
$$

Consider the field automorphism  $\sigma : \mathbb{Q}(t_1, t_2) \to \mathbb{Q}(t_1, t_2)$  canonically defined by

$$
\begin{aligned}\n\sigma(c) &= c \quad \forall c \in \mathbb{Q} \\
\sigma(t_1) &= t_1 + 1 \\
\sigma(t_2) &= (t_1 + 1)t_2\n\end{aligned}\n\quad\n\begin{aligned}\n& S \, k = k + 1 \\
& S \, k! = (k + 1)! \n\end{aligned}
$$

 $(\mathbb{Q}(t_1, t_2), \sigma)$  is our difference field.

The Telescoping Problem<br>Find  $g \in \mathbb{Q}(t_1, t_2)$ :  $\boxed{\sigma(g) - g = t_1 t_2}$ Find  $g \in \mathbb{Q}(t_1, t_2)$ : ↓ by Karr  $g = t_2$ .

The Closed Form

$$
\underbrace{(k+1)! - k! = k k!}_{\downarrow}
$$
  

$$
\downarrow
$$
  

$$
\sum_{k=0}^{n} k k! = (n+1)! - 1.
$$

# 4 Sum Extensions for Indefinite Summation

$$
\text{ln}[9] \text{:}=\text{mySum} = \sum_{\iota_1=1}^{N}\left(\frac{\sum\limits_{\iota_2=1}^{\iota_1}\left(\frac{1}{K+\iota_2}\right)}{K+\iota_1}\right);
$$

 $\text{In}[10]\text{:=}\ \mathbf{Sigma}[\text{mySum}]$  $\iota_2$ 

$$
\text{Out}[10] = \sum_{\iota_1=1}^{N} \left( \frac{\sum_{\iota_2=1}^{\iota_2} \left( \frac{1}{K + \iota_3} \right)}{K + \iota_1} \right);
$$

$$
\ln[1!] = \text{Sigma}[\text{mySum}, \text{SimplifyByExt} \rightarrow \text{Depth}]
$$
\n
$$
\text{Out}[1!] = \frac{1}{6 K^{2}} \left( 6 \sum_{\iota_{1}=1}^{N} \left( \frac{1}{K + \iota_{1}} \right) + 6 K \left( \sum_{\iota_{1}=1}^{N} \left( \frac{1}{K + \iota_{1}} \right) \right)^{2} + K^{2} \left( \sum_{\iota_{1}=1}^{N} \left( \frac{1}{K + \iota_{1}} \right) \right)^{3} + \left( -3 - 3 K \sum_{\iota_{1}=1}^{N} \left( \frac{1}{K + \iota_{1}} \right) \right) \left[ \sum_{\iota_{1}=1}^{N} \left( \frac{K + 2 \iota_{1}}{(K + \iota_{1})^{2}} \right) - K \left[ \sum_{\iota_{1}=1}^{N} \left( \frac{K + 3 \iota_{1}}{(K + \iota_{1})^{3}} \right) \right] \right)
$$

Partial fraction decomposition:

$$
\left| \frac{K+2i}{(K+i)^2} \right| = -\frac{K}{(K+i)^2} + \frac{2}{K+i}, \quad \left| \frac{K+3i}{(K+i)^2} \right| = -\frac{2K}{(K+i)^3} + \frac{3}{(K+i)^2}
$$

 $In [12] := \mathbf{Sigma}[\text{mySum},$ 

$$
\text{Lower} \rightarrow \left\{ \{ \mathbf{H}_{\mathbf{K}+\mathbf{N}}, \mathbf{N} \}, \{ \mathbf{H}_{\mathbf{K}+\mathbf{N}}^{(2)}, \mathbf{N} \}, \{ \mathbf{H}_{\mathbf{K}+\mathbf{N}}^{(3)}, \mathbf{N} \} \} \right\} \newline \text{Out[12]} = \frac{1}{6} \left( -H_{\text{K}}^3 - 3 \, H_{\text{K}} \, H_{\text{K}+\text{N}}^2 + H_{\text{K}+\text{N}}^3 + 3 \, H_{\text{K}} \, H_{\text{K}}^{(2)} - \\ 3 \, H_{\text{K}} \, H_{\text{K}+\text{N}}^{(2)} + H_{\text{K}+\text{N}} \left( 3 \, H_{\text{K}}^2 - 3 \, H_{\text{K}}^{(2)} + 3 \, H_{\text{K}+\text{N}}^{(2)} \right) - 2 \, H_{\text{K}}^{(3)} + 2 \, H_{\text{K}+\text{N}}^{(3)} \right)
$$

$$
\sum_{\iota_1=1}^N\left(\frac{\sum_{\iota_2=1}^{\iota_1}\left(\frac{1}{K+\iota_2}\right)}{K+\iota_1}\right)
$$

The underlying difference field $(\mathbb Q(t_1)(t_2)(t_3)(t_4),\sigma)$ :

New Insights in Indefinite Summation\n
$$
\sum_{\substack{t_1 \\ t_2 = 1}}^{\ell_1} \left( \frac{\sum_{t_3=1}^{t_2} \left( \frac{1}{K + t_3} \right)}{K + t_1} \right)
$$
\n
$$
\left( \frac{\sum_{t_2=1}^{t_2} \left( \frac{1}{K + t_2} \right)}{K + t_1} \right)
$$
\n
$$
\left( \frac{t_1}{t_1} \right) = t_1 + 1
$$
\n
$$
\sigma(t_1) = t_1 + 1
$$
\n
$$
\sigma(t_2) = t_2 + \frac{1}{K + t_1 + 1}
$$
\n
$$
\sigma(t_3) = t_3 + \sigma(\frac{t_2}{K + t_1})
$$
\n
$$
\sigma(t_4) = t_4 + \sigma(\frac{t_3}{K + t_1})
$$

$$
\begin{aligned}[t]& \frac{1}{6} \left(-H_K^3 - 3 \, H_K \, H_{K+N}^2 + H_{K+N}^3 + 3 \, H_K \, H_K^{(2)} - 3 \, H_K \, H_{K+N}^{(2)} \right. \\& \left. + H_{K+N} \left(3 \, H_K^2 - 3 \, H_K^{(2)} + 3 \, H_{K+N}^{(2)} \right) - 2 \, H_K^{(3)} + 2 \, H_{K+N}^{(3)} \right) \end{aligned}
$$

The underlying difference field  $(\mathbb{Q}(t_1)(t_2)(t_3')(t_4'), \sigma)$ :

$$
\sigma(t_1) = t_1 + 1
$$
  
\n
$$
\sigma(t_2) = t_2 + \frac{1}{K + t_1 + 1}
$$
  
\n
$$
\sigma(t'_3) = t'_3 + \frac{1}{(K + t_1 + 1)^2}
$$
  
\n
$$
\sigma(t'_4) = t'_4 + \frac{1}{(K + t_1 + 1)^3}
$$

 $Sum$  Extensions for Indefinite Summation Sum Extensions for Indefinite Summation

#### $(\mathbb{Q}(t_1)(t_2)(t_3)(t_4), \sigma) \cong (\mathbb{Q}(t_1)(t_2)(t_3))$  $\binom{t}{3}(t)$  $_4'),\sigma)$

# <sup>5</sup> Definite Summation

GOAL: Find <sup>a</sup> closed form for

$$
\begin{aligned} &\sum_{k=1}^{n}\Big(\frac{H_{k}\left(3+k+n\right)! \, \left(-1\right)^{k} \, \left(-1\right)^{-1+n}}{\left(1+k\right)! \, \left(2+k\right)! \, \left(-k+n\right)!}\Big)\\&-\frac{\left(n\right)!}{\left(3+n\right)!} \sum_{k=1}^{n}\left(\frac{\left(3+k+n\right)! \, \left(-1\right)^{k} \, \left(1-\left(2+n\right) \, \left(-1\right)^{n}\right)}{k \, \left(1+k\right)! \, ^{2} \, \left(-k+n\right)!}\right)\end{aligned}
$$

(The number of rhombus tilings of <sup>a</sup> symmetric hexagon, Fulmek & Krattenthaler)

Definite Summation 10

$$
\text{ln}[13] \text{:= } mySum1 = \sum_{k=1}^{n} \Big( \frac{H_{k} \ (3+k+n)! \ \ (-1)^{k} \ \ (-1)^{-1+n}}{(1+k)! \ \ (2+k)! \ \ (-k+n)!} \Big);
$$

# Finding a recurrence

 $In [14]:= rec1 = GenerateRecurrence[mySum1][[1]]$ 

Out[14]= n (1 + n) (2 + n) (3 + n) (4 + n) (-1 + n)!  
\n
$$
(- (9 + 2 n) (8 + 6 n + n2) \text{ SUM}[n] +
$$
\n
$$
(9 + 2 n) (13 + 8 n + n2) \text{ SUM}[1 + n] +
$$
\n
$$
(30 + 42 n + 17 n2 + 2 n3) \text{ SUM}[2 + n] -
$$
\n
$$
(3 + n) (25 + 15 n + 2 n2) \text{ SUM}[3 + n]) ==
$$
\n
$$
2 (-1)^n (9 + 2 n) (35 + 24 n + 4 n2) (4 + n)!
$$

# Solving the recurrence

$$
\begin{aligned} \text{In}[15] & \coloneqq \text{recSol1} = \text{SolveRecurrence}[\text{rec1}, \text{SUM}[n], \\ \text{ Tower} & \rightarrow \{H_n\}] \\ \text{Out}[15] & = \left\{\{0,1\}, \left\{0,\frac{3-n^2+4 \ H_n+6 \ n \ H_n+2 \ n^2 \ H_n}{(1+n) \ (2+n)}\right\}, \right. \\ & \left. \left\{0,\frac{1}{4} \ (2+n) \ (-1)^n\right\}, \\ & \left\{1,\frac{\left(16-13 \ n^2-5 \ n^3+32 \ H_n+64 \ n \ H_n+40 \ n^2 \ H_n+8 \ n^3 \ H_n\right) \ (-1)^n}{4 \ (1+n) \ (2+n)}\right\}\right\} \end{aligned}
$$

# Finding the linear combination

$$
\begin{aligned} \text{In}[16] & \coloneqq \text{solution1} = \text{FindLinearCombination}[\text{recSol1}, \text{mySum1}, 3] \\ \text{Out}[16] & \coloneqq -1 - \frac{3 - n^2 + 4 \text{ H}_n + 6 \text{ n H}_n + 2 \text{ n}^2 \text{ H}_n}{(1 + n) (2 + n)} + \frac{1}{4} (2 + n) (-1)^n + \\ & \frac{\left(16 - 13 \text{ n}^2 - 5 \text{ n}^3 + 32 \text{ H}_n + 64 \text{ n H}_n + 40 \text{ n}^2 \text{ H}_n + 8 \text{ n}^3 \text{ H}_n\right) (-1)^n}{4 (1 + n) (2 + n)} \end{aligned}
$$

Definite Summation 11

$$
\text{In}[17]\text{:=}\displaystyle\frac{}{\mathbf{m} y\mathbf{Sum2}=\sum_{k=1}^{n}\left(\frac{(3+k+n)!}{k}\frac{(-1)^{k}\ (1-(2+n)\ (-1)^{n}\ )}{k\ (1+k)!^{\ 2}\ (-k+n)!}\right)};
$$

### Finding a recurrence

 $In [18]:= rec2 = GenerateRecurrence[mySum2, RecOrder \rightarrow 2][[1]]$ 

Out[18]= -n (1 + n) (3 + n) (1 + 3 (-1)<sup>n</sup> + (-1)<sup>n</sup> n)  
\n
$$
(-1 + 4 (-1)n + (-1)n n) (28 + 15 n + 2 n2) (-1 + n)! SUM[n] +
$$
\n6 n (1 + n) (3 + n)<sup>2</sup> (-1 + 2 (-1)<sup>n</sup> + (-1)<sup>n</sup> n)  
\n
$$
(-1 + 4 (-1)n + (-1)n n) (-1 + n)! SUM[1 + n] +
$$
\nn (1 + n) (3 + n) (-1 + 2 (-1)<sup>n</sup> + (-1)<sup>n</sup> n)  
\n
$$
(1 + 3 (-1)n + (-1)n n) (10 + 9 n + 2 n2) (-1 + n)! SUM[2 + n] ==
$$
\n2 (-1 + 2 (-1)<sup>n</sup> + (-1)<sup>n</sup> n) (1 + 3 (-1)<sup>n</sup> + (-1)<sup>n</sup> n)  
\n
$$
(-1 + 4 (-1)n + (-1)n n) (35 + 24 n + 4 n2) (4 + n)!
$$

Solving the recurrence  
\n
$$
\ln[19] := \text{recSol2} =
$$
\nSolveRecurrence[rec2, SUM[n], Tower  $\rightarrow \{H_n\}$ ,  
\n
$$
\boxed{\text{WithMinusPower} \rightarrow \text{True}}
$$
\n
$$
\text{Out}[19] = \{ \{0, 2 + n - (-1)^n \}, \{0, 16 - 6n^2 - n^3 + (-1)^n + 28n(-1)^n + 23n^2(-1)^n + 8n^3(-1)^n + n^4(-1)^n \},
$$
\n
$$
\{1, -\frac{1}{28} (260 - 150n^2 - 39n^3 + 336 H_n + 616 n H_n + 336 n^2 H_n + 56 n^3 H_n - 325 (-1)^n + 365 n^2(-1)^n + 228 n^3(-1)^n + 39 n^4(-1)^n - 672 H_n (-1)^n - 1568 n H_n (-1)^n \} \}
$$
\n
$$
\{28 n^3 (-1)^n + 39 n^4 (-1)^n - 672 H_n (-1)^n - 1568 n H_n (-1)^n \} \}
$$

Finding the linear combination

 $In [20]:=$  solution  $2 = Find LinearCombination[recSol2, mySum2, 2]$ 

$$
\begin{array}{c} \text{Out[20]} = (3+n) \, \left(-\,1+3\;n+2\;n^2-\left(-\,1+6\;n+7\;n^2+2\;n^3\right)\,(-1)^n+\right. \\ \left.\,2\,\left(2+3\;n+n^2\right)\,H_n\,\left(-1+\left(2+n\right)\,(-1)^n\,\right)\right) \end{array}
$$

 $)^{2}=1$ 

 $\sum_{\substack{\text{In [21]:=}\ \text{1:}\ \text{Out[21]:=}\ -2+(2+n)\ (-1)^n.}} \frac{1}{2}\frac{\sinh(2\pi i)}{2} \frac{1}{2} \sinh(2\pi i) \frac{1}{2} \sinh(2\pi i) \frac{1}{2} \sinh(2\pi i) \frac{1}{2} \sinh(2\pi i) \frac{1}{2} \sinh(2\pi i) \frac{1}{2} \sinh(2\pi i) \frac{1}{2} \sinh(2\pi i) \frac{1}{2} \sinh(2\pi i) \frac{1}{2} \sinh(2\pi i) \frac{1}{2} \sinh(2$  $-\frac{1}{2}$  solution2/((n+1)(n+2)(n+3))//Simplify Out[21]=  $-2+(2+n)$  (−  $\left( -1\right) ^{\mathrm{n}}$ .

#### 6 Difference Equations and Symbolic Summation

Let  $(\mathbb{F}, \sigma)$  be a difference field and

$$
\mathbb{K}=\{k\in\mathbb{F}\,|\,\sigma(k)=k\}
$$

be the constant field.

**Telescoping** 

- GIVEN  $f \in \mathbb{F}$
- FIND  $g \in \mathbb{F}$ :

$$
\boxed{\sigma(g)-g=f}
$$

$$
\downarrow\qquad \quad \uparrow
$$

Extended Telescoping

- GIVEN  $f_0, \ldots, f_d \in \mathbb{F}, a_0, a_1 \in \mathbb{F}$
- FIND ALL  $c_0, \ldots, c_d \in \mathbb{K}, h \in \mathbb{F}$ :

$$
a_1 \sigma(h) - a_0 h = c_0 f_0 + \cdots + c_d f_d
$$

Remark: Z's "Creative Telescoping"

- GIVEN  $f_i = \text{summand}(n + i, k) \in \mathbb{F}$
- FIND ALL  $c_0, \ldots, c_d \in \mathbb{K}, g \in \mathbb{F}$ :

$$
\sigma(g)-g=c_0\,f_0+\cdots+c_d\,f_d
$$

#### $m$ -th Order Linear Difference Equations

- GIVEN  $f, a_0, \ldots, a_m \in \mathbb{F}$
- FIND ALL  $g \in \mathbb{F}$ :

$$
a_m \sigma^m(g) + \cdots + a_0 g = f
$$

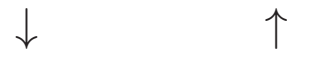

The General Problem

- GIVEN  $a_0, \ldots, a_m \in \mathbb{F}, f_0, \ldots, f_d \in \mathbb{F}.$
- FIND ALL  $g \in \mathbb{F}$ ,  $c_0, \ldots, c_d \in \mathbb{K}$ :  $a_m \sigma^m(g) + \cdots + a_0 g = c_0 f_0 + \cdots + c_d f_d$

### My Results

- Streamlining of Karr's ideas result in a simpler algorithm
- Generalization of Karr's algorithm:

first order  $\longrightarrow$  m-th order

• New connections:

indefinite- $\Sigma \leftrightarrow$  definite- $\Sigma$ 

An Alternating Sum (P. Kirschenhofer)

$$
\text{In} [22] \coloneqq mySum = \sum_{k=0}^{N} \left(\frac{{N \choose k}^\top (-1)^k}{\left(k+1\right)^4}\right);
$$

### Finding a recurrence

#### $In [23]:= rec = GenerateRecurrence[mySum]$

$$
\begin{aligned} \text{Out[23]} = \left\{ (1 + \text{N}) \ (2 + \text{N}) \ (3 + \text{N}) \ (4 + \text{N}) \ \text{SUM}[\text{N}] - \\ 3 \ (2 + \text{N}) \ (3 + \text{N})^2 \ (4 + \text{N}) \ \text{SUM}[\text{1} + \text{N}] + \\ (3 + \text{N}) \ (4 + \text{N}) \ (37 + 21 \ \text{N} + 3 \ \text{N}^2) \ \text{SUM}[\text{2} + \text{N}] \\ -(4 + \text{N})^4 \ \text{SUM}[\text{3} + \text{N}] = & = -1 \right\} \end{aligned}
$$

### Solving the recurrence (A First Attempt)

 $\label{eq:In[24] := } \mathsf{recSol} = \mathsf{SolveRecurrence}[\mathsf{rec}[[1]], \mathsf{SUM}[N]]$ Out $[24] = \{ \{ 0, \frac{1}{4} \}$  $1 + N$  $\}$ 

Solving the recurrence (Step I)  $In [25]:= recSol = SolveRecurrence[rec[[1]], SUM[N],$  $NestedSumExt \rightarrow \infty$ Out $[25] = \{ \{ 0, \frac{1}{4} \}$  $1 + N$  $\}, \{0,$  $\sum$ N  $\iota_1=1$  $\begin{pmatrix} 1 \end{pmatrix}$  $1 + \iota_1$  $\setminus$  $1 + N$  $\}, \{0,$  $\sum$ N  $\iota_1=1$  $\sqrt{ }$  $\sum_{1}$  $\iota_2=1$  $\begin{pmatrix} 1 \end{pmatrix}$  $1 + \iota_2$  $\setminus$  $1 + \iota_1$  $\setminus$  $1 + N$  ,  $\{1,$  $\sum$ N  $\iota_1=1$  $\sqrt{ }$  $\sum_{1}^{l_1}$  $t_2=1$  $\sqrt{ }$  $\sum^{l_2}$  $\iota_3=1$  $\begin{pmatrix} 1 \end{pmatrix}$  $1 + \iota_3$  $\setminus$  $1 + \iota_2$  $\setminus$  $1 + \iota_1$  $\setminus$  $1 + N$  $\}$ 

- $\bullet$  Inspired by Abramov/Petkovšek and Hendrik/Singer
- My theoretical result:

We can find all sum extensions over a given  $\Pi\Sigma$ -field which give more solutions of a homogeneous or **in**homogeneous recurrence!

- Speed up in computation.
- Further simplification by my indefinite summation algorithm

#### We know:

$$
\sum_{i=1}^{i} \frac{\sum_{k=1}^{j} \frac{1}{K+k}}{K+i} = 3 \operatorname{H}_{K} \operatorname{H}_{K+N}^{(2)} + \operatorname{H}_{K+N} (3 \operatorname{H}_{K}^{2} - 3 \operatorname{H}_{K}^{(2)} + 3 \operatorname{H}_{K+N}^{(2)}) - 2 \operatorname{H}_{K}^{(3)} + 2 \operatorname{H}_{K+N}^{(3)})
$$

# Solving the recurrence (Step II)

 $ln[26]:=recSol =$ 

$$
\begin{aligned} &\text{SolveRecurrence}\left[\text{rec}[[1]], \text{SUM}[N], \text{ Tower}\rightarrow\left\{H_N, H_N^{(2)}, H_N^{(3)}\right\}\right] \\ &\text{Out}[26] = \left\{\left\{0, \frac{1}{\left(1+N\right)^3}\left(2+2\;H_N+2\;N\;H_N+H_N^2+2\;N\;H_N^2+N^2\;H_N^2+H_N^{(2)}+2\;N\;H_N^{(2)}+N^2\;H_N^{(2)}\right)\right\}, \\ &\text{for}\;\; \frac{1}{\left(1+N\right)^3}\left(-4\;N-2\;N^2+2\;H_N+\\ &\quad 2\;N\;H_N+H_N^2+2\;N\;H_N^2+N^2\;H_N^2+H_N^{(2)}+2\;N\;H_N^{(2)}+N^2\;H_N^{(2)})\right\}, \\ &\text{for}\;\; \frac{1}{\left(1+N\right)^3}\left(-N+N^2-H_N-4\;N\;H_N-\\ &\quad 3\;N^2\;H_N+H_N^2+2\;N\;H_N^2+N^2\;H_N^2+H_N^{(2)}+2\;N\;H_N^{(2)}+N^2\;H_N^{(2)})\right\}, \\ &\text{for}\;\; \frac{1}{6\;\left(1+N\right)^4}\left(-6\;N-6\;N\;H_N-6\;N^2\;H_N-3\;N\;H_N^2-6\;N^2\;H_N^2-3\;N^3\;H_N^2+H_N^3+\\ &\quad 3\;N\;H_N^3+3\;N^2\;H_N^3+N^3\;H_N^3-3\;N\;H_N^{(2)}-6\;N^2\;H_N^{(2)}-3\;N^3\;H_N^{(2)}+\\ &\quad 3\;H_N\;H_N^{(2)}+9\;N\;H_N\;H_N^{(2)}+9\;N^2\;H_N\;H_N^{(2)}+3\;N^3\;H_N\;H_N^{(2)}+2\;H_N^{(3)}+\\ &\quad 6\;N\;H_N^{(3)}+6\;N^2\;H_N^{(3)}+2\;N^3\;H_N^{(3)})\right\} \end{aligned}
$$

Finding the linear combination

 $In [27]:= Find Linear combination[recSol, defSum, 3] // Simplify$ 

$$
\begin{aligned} \text{Out}[27] & = \frac{1}{6\,\left(1+N\right)^4} \big(3\,\left(1+N\right)^2\,H_N^2 + \\ & \qquad \qquad \left(1+N\right)^3\,H_N^3 + 3\,\left(1+N\right)^2\,H_N^{(2)} + 3\,\left(1+N\right)\,H_N\,\left(2+\left(1+N\right)^2\,H_N^{(2)}\right) + \\ & \qquad \qquad 2\,\left(3+H_N^{(3)}+3\,\,N\,\,H_N^{(3)}+3\,\,N^2\,\,H_N^{(3)}+N^3\,\,H_N^{(3)}\right)\big) \end{aligned}
$$

### Back to Krattenthaler: A manual sum extension

 $In [28]:= recSol1 = SolveRecurrence[rec1, SUM[n], Tower \rightarrow {H_n}]$ 

$$
\begin{aligned} \text{Out}[28] & = \big\{ \{0,1\}, \big\{0,\frac{3-n^2+4\ H_n+6\ n\ H_n+2\ n^2\ H_n}{(1+n)\ (2+n)}\big\},\\ & \big\{0,\frac{1}{4}\ (2+n)\ (-1)^n\ \big\},\\ & \big\{1,\frac{\big(16-13\ n^2-5\ n^3+32\ H_n+64\ n\ H_n+40\ n^2\ H_n+8\ n^3\ H_n\big)\ (-1)^n}{4\ (1+n)\ (2+n)}\big\} \big\} \end{aligned}
$$

### Solving the recurrence automatically

 $\label{eq:In[29]:=} \mbox{In[29]:= SolveRecurrence[rec1, SUM[n], NestedSumExt \rightarrow \infty]}$ 

$$
Out[29] = \left\{ \{0, 1\}, \{0, (2+n) (-1)^{n} \}, \right\}
$$
\n
$$
\left\{ 0, -\frac{2 - n + 6 \sum_{\iota_1=1}^{n} \left( \frac{1 + \iota_1}{\iota_1 (2 + \iota_1)} \right) + 6 n \sum_{\iota_1=1}^{n} \left( \frac{1 + \iota_1}{\iota_1 (2 + \iota_1)} \right)}{6 (1 + n)} \right\},
$$
\n
$$
\left\{ 1, \frac{1}{(1 + n) (2 + n)} \right\}
$$
\n
$$
\left( (-1)^{n} \left( 3 + 3 n + n^{2} + 8 \left[ \sum_{\iota_1=1}^{n} \left( \frac{1 + \iota_1}{\iota_1 (2 + \iota_1)} \right) \right] + 16 n \sum_{\iota_1=1}^{n} \left( \frac{1 + \iota_1}{\iota_1 (2 + \iota_1)} \right) \right) + 16 n \sum_{\iota_1=1}^{n} \left( \frac{1 + \iota_1}{\iota_1 (2 + \iota_1)} \right) \right\}
$$
\n
$$
10 n^{2} \sum_{\iota_1=1}^{n} \left( \frac{1 + \iota_1}{\iota_1 (2 + \iota_1)} \right) + 2 n^{3} \sum_{\iota_1=1}^{n} \left( \frac{1 + \iota_1}{\iota_1 (2 + \iota_1)} \right) \right) \}
$$

#### Solving the recurrence without simplification

 $In [30]:= Solve Recurrence[rec1, SUM[n], NestedSumExt \rightarrow \infty,$  $\Large {\bf AlgebraicRelationInSumSolutions}\rightarrow {\bf True}]\label{prop:1}$ 

Out $[30] = \{ \{0, 1\}, \{0, (2 + n) (-1)^{n} \}$ 

$$
\{0, -\sum_{\iota_1=1}^n \left( (3+2 \ \iota_1) \ (-1)^{\iota_1} \sum_{\iota_2=1}^{\iota_1} \left( \frac{(-1)^{\iota_2}}{\iota_2 \ (2+\iota_2)} \right) \right) \},
$$
  

$$
\{1, 2 \sum_{\iota_1=1}^n \left( (3+2 \ \iota_1) \ (-1)^{\iota_1} \left[ \sum_{\iota_2=1}^{\iota_1} \left( \frac{1+\iota_2}{\iota_2 \ (2+\iota_2)} \right) \right] \} \}
$$

# 8 Finding a Recurrence and Sum Extensions

$$
\text{In}[31] \coloneqq mySum = \sum_{k=0}^{n} \Big( H_k \, \left( \begin{matrix} n \\ k \end{matrix} \right) \Big);
$$

"Creative telescoping" In[32]:= GenerateRecurrence[mySum]  $\text{Out[32]}{= \{4 \ (1+n) \ \text{SUM}[n] - 2 \ (3+2 \ n) \ \text{SUM}[1+n] + (2+n) \ \text{SUM}[2+n] == 1\}}$ 

# Indefinite summation

$$
\begin{aligned} \text{In}[33]:&=\text{Sigma}\big[\text{mySum},\text{Lower}\rightarrow\big\{\sum_{k=0}^a\left(H_k\left(\begin{matrix}n+1\\k\end{matrix}\right)\right),\sum_{k=0}^a\left(H_k\left(\begin{matrix}2+n\\k\end{matrix}\right)\big)\big\}\big] \\ \text{Out}[33]&=\frac{1}{4\,\left(1+n\right)}\Bigg(-n-n\,\left(1+n\right)\,H_n+2\,\left(3+2\,n\right)\,\sum_{\iota_1=0}^n\left(H_{\iota_1}\left(\begin{matrix}1+n\\ \iota_1\end{matrix}\right)\right)+ \\ &\qquad \qquad \left(-2-n\right)\,\sum_{\iota_1=0}^n\left(\frac{\left(2+n\right)\,H_{\iota_1}\left(\begin{matrix}1+n\\ \iota_1\end{matrix}\right)}{2+n-\iota_1}\right)\Bigg) \end{aligned}
$$

$$
SUM[n] = \sum_{k=0}^{n} H_k {n \choose k}
$$
  
\n
$$
SUM[n+1] = \sum_{k=0}^{n+1} H_k {n+1 \choose k} = \sum_{k=0}^{n} H_k {n+1 \choose k} + H_{n+1}
$$
  
\n
$$
SUM[n+2] = \sum_{k=0}^{n+2} H_k {n+2 \choose k}
$$
  
\n
$$
= \sum_{k=0}^{n} H_k {n+2 \choose k} + (n+2) H_{n+1} + H_{n+2}
$$

#### Indefinite summation with sum extensions

 $\textsf{In}[34]:=\mathbf{Sigma}\big[\text{mySum},\text{Lower}\rightarrow\big\{\sum_{i=1}^{\mathbf{a}}\big\}$  $k=0$  $\left(\mathrm{H}_{k}\,\left(\begin{matrix}n+1\\1\end{matrix}\right)\right)$ k  $\bigcup$ ,  $\bigcup_{a}$  $k=0$  $\left(\mathrm{H}_{k}\,\left(\frac{2+n}{\mathrm{L}}\right)\right)$  $\binom{+}{\mathbf{k}}$  )  $\Big)$  },  $SimplifyByExt \rightarrow DepthNumber$ Out  $[34] = \frac{1}{1+(1+1)^2}$  $4(1+n)$  $\sqrt{ }$  $1 - n + 2 (1 + n) H_n + 2 (1 + n)$  $l_1=0$  $\left(H_{\iota_1}\right)\left(\begin{matrix}1+n\1\end{matrix}\right)$  $\iota_1$  $)$ <sup>-</sup>) +  $(-2 - n) \sum_{n=1}^{\infty}$  $l_1=0$  $\sqrt{ }$  $(1 + n)$  $\iota_1$  $\sum$  $2 + n - \iota_1$  $\setminus$ 

"Creative telescoping" with sum extensions  ${\tt In}$ [35]:=  ${\tt GenerateRecurrence[mySum, SimplifyByExt} \rightarrow DepthNumber]$ 

Out[35] = 
$$
\left\{-2 \text{ SUM}[n] + \text{SUM}[1+n] \right\} = \sum_{\iota_1=0}^{n} \left(\frac{\binom{n}{\iota_1}}{1+n-\iota_1}\right)\right\}
$$

# 9 How One Can Play with Sums

Problem: Find a closed form for In $[36]$ :=  $\rm{mySum} = \sum$ 2 n  $k=0$  $\left(\mathrm{k} \; \mathrm{H}_{\mathrm{k}} \; \left(\begin{smallmatrix} 2 & n \\ 1 & \mathrm{k} \end{smallmatrix}\right)\right)$ k . ) 3  $(-1)^{k}$ ) k.  $\Big),$ 

#### Creative telescoping

#### $In [37]:= rec = GenerateRecurrence[mySum, RecOrder \rightarrow 4]$

#### 1841.48 Second

```
Out[37] = {81 (1 + n) (10 + 117 n + 441 n<sup>2</sup> + 648 n<sup>3</sup> + 324 n<sup>4</sup>)}^2 (579023679111696+
                                   6203096595284292 n + 30574972749055508 n^2+92475481987210701 n^3 + 192864735750636284 n^4 +295166120513347017 \mathrm{n}^{5} + 344113220933469194 \mathrm{n}^{6} +
                                   312890401572444600 n^7 + 225181229898272112 n^8 +129339961859979540 n^9 + 59474372437202472 n^{10}+
                                   21854565707771808 \text{ n}^{11} + 6372893337871680 \text{ n}^{12} +1455288215784768 n^{13} + 254598040577664 n^{14} +
                                   32934777209856 n^{15} + 2967155877888 n^{16} +
                                   166161051648 n^{17} + 4353564672 n^{18}) SUM[n]+108 (-8911086594732000 +595686855250231800 n + 16380227867435099780 n^2 +
                                   185672492904312930710~{\rm n}^3+1271723758536088957353~{\rm n}^4+6026151073985872712073 n^5 + 21197749937538020891079 n^6 +6026151073966672712073 \text{ m} + 21197749937636020691079 \text{ m} +<br>57793321639546981142298 \text{ n}^7 + 125693551925945528389705 \text{ n}^8 +222521457681141044963341 n^9 +325368258856450491542511 n^{10} +
                                   397108616509050749048718 \text{ n}^{11} +407622807225028518763356 n^{12} +353729663174629500044400 n^{13} +{^{260330393614389288503220~\,n}}^{14} +162709980603775713128520 n<sup>15</sup> +{6335405854765454150272~\text{n}^{16} + 38809363531072919958144~\text{n}^{17}+}14720133478715210657664 \text{ n}^{18} + 4681642828665855843072 \text{ n}^{19} +1237296059054356451328 n^{20} + 268300933294762027008 n^{21} +
                                   46890597952821408768 n^{22} + 6437495043769780224 n^{23} +
                                   668002856934260736 n^{24} + 49220844925353984 n^{25} +
                                   2293562354761728 n^{26} + 50779978334208 n^{27}) SUM[1 + n] +18 (2 + n) (3 + 2 n) (-8228295571986000 - 29467353203684820 n+1381518393267116428 n^2 + 19978139922191293573 n^3 +139144387971971638219 \text{ n}^4 + 625542630805627460455 \text{ n}^5 +2017285686440215860490 n^6 + 4933055970124372861135 n^7 +9465689765373655917267 n^8 + 14579998008141370748253 n^9 +18312629998410321364656 \text{ } \text{n}^{10} + \text{ } 18961209332586432771048 \text{ } \text{n}^{11} +16304139557770332127212 n<sup>12</sup> + 11695416700671314908740 n<sup>13</sup> +
                                   7013537868185350191792 n^{14} + 3515617464514069708512 n^{15} +
                                   1469465760759532649280 n^{16} + 509652781805658910464 n^{17} +
                                   145518011266651170048 n^{18} + 33806212169624059392 n^{19} +
                                   6282436535103246336 n<sup>20</sup> + 910948598145469440 n<sup>21</sup> +
                                   99231835717287936 n^{22} + 7633845045411840 n^{23} +
                                   369565397876736 n^{24} + 8463329722368 n^{25}SUM[2 + n] + 12(2 + n)(3 + n)(3 + 2 n) (5 + 2 n) (-64001714143920 - 503422860673228 n+4002975025720952 n^2 + 79747990756043705 n^3 +565678480977551301 n^4 + 2447100392628223047 n^5 +
                                   7404218627394040182 n^6 + 16709317348234374364 n^7 +29191436701822318447 n^8 + 40425384732611573230 n^9 +45074461215631426464 \mathrm{n}^{10} + 40878463232569911732 \mathrm{n}^{11} +
                                   30338483534960452020 n^{12} + 18477110572629289128 n^{13} +
                                   9232514580951306000 n^{14} + 3772738135947714336 n^{15} +
                                   1252587607610477760 n^{16} + 334329670014178176 n^{17} +
                                   70597472266909440 n^{18} + 11513259270314496 n^{19} +
                                   1397288190984192 n^{20} + 118711550287872 n^{21} +
                                   6295254515712 n^{22} + 156728328192 n^{23}) SUM[3 + n] +(2 + n) (3 + n)^2 (4 + n)^2 (3 + 2n) (5 + 2n)(7 + 2 n)^3 ( - 945554940 - 7607976456 n + 35254988575 n<sup>2</sup> +
                                   \frac{756814949687 \text{ n}^3}{\text{ m}^3} + 4816720182041 \text{ n}^4 + 17947420546069 \text{ n}^5 +45372683784936 n^6 + 83005099177032 n^7 + 113701841575020 n^8 +118788006388788 n<sup>9</sup> + 95405698339488 n<sup>10</sup> +
                                   58876332512544 n^{11} + 27669385543104 n^{12} +
                                   9716847158592 n^{13} + 2466213765120 n^{14} + 426750114816 n^{15} +
                                   44986834944 n^{16} + 2176782336 n^{17}) SUM[4 + n] ==0
```
# Creative telescoping with sum extensions

#### $\label{eq:In[38] := rec} \texttt{In[38] := rec} = \texttt{GenerateRecurrence}[\texttt{mySum}, \texttt{SimplifyByExt} \rightarrow \texttt{DepthNumber}]$

#### 71.52 Second

$$
0\text{tr}[38]=\left\{-36 (1 + n) (2 + n) (1 + 2 n) (3 + 2 n) (1 + 3 n) (2 + 3 n)(1 + 6 n) (5 + 6 n) (1 + 6 n + 6 n2) (13 + 18 n + 6 n2) (90 + 814 n +24 (1 + n) (2 + n) (1 + 2 n) (3 + 2 n) (1 + 6 n + 6 n2) (90 + 814 n +2543 n2 + 3864 n3 + 3126 n4 + 1296 n5 + 216 n6) SUM[1 + n] -4 (1 + n)2 (2 + n)2 (1 + 2 n) (3 + 2 n)3 (1 + 6 n + 6 n2)2 SUM[2 + n] ==2 \left( (-19512 - 448728 n - 4422462 n2 - 24996138 n3 -91349700 n4 - 227427644 n5 - 376226464 n6 -308925516 n7 + 319086320 n8 + 1617697256 n9 +3088351728 n10 + 3851758512 n11 + 3453843392 n12 +2288224320 n13 + 1119909888 n14 + 396032256 n15 +96095232 n5 + 14349312 n17 + 995328 n18) ( -1)2 n4 -157297032 n5 - 3324063 n2 - 21159534 n3
$$

# Simplification of the recurrence

$$
\ln[39] := mySumA = \sum_{\iota_1=1}^{2\ n} \Bigg( \frac{(-1+\iota_1)\ \iota_1^3\ \Big( (\Big(\frac{2\ n}{\iota_1}\Big)\Big)^3\ (-1)^{\iota_1}\Big)}{\big(1+2\ n-\iota_1\big)^3}\Bigg);
$$
 
$$
\vdots
$$

$$
\ln[40]:=\mathrm{resultA}=2\,\,{\rm n-n}\,\left(\frac{(3\,\,{\rm n})!_-(-1)^{{\rm n.}}}{\left(({\rm n})!_- \right)^3}\right)_{{\rm n.}};
$$

$$
\ln[41]:= \mathbf{mySumB} = \sum_{\iota_1=1}^{2} \left( \frac{(-1+\iota_1)\iota_1((\iota_1)\iota_1)(-1)}{(1+2\mathbf{n}-\iota_1)^3(2+2\mathbf{n}-\iota_1)^3(3+2\mathbf{n}-\iota_1)^3} \right);
$$
  
 
$$
\vdots
$$

 $\ddot{\cdot}$ 

$$
\ln[42]:=\displaystyle{resultB=\frac{-3-15\;n-12\;n^2+17\;n^3+38\;n^4+28\;n^5+8\;n^6}{4\,\left(1+n\right)^2\,\left(1+2\;n\right)^3}}{\frac{3\,\left(1+3\;n\right)\,\left(2+3\;n\right)\,\left(\frac{\left(3\;n\right)!\;(-1)^n\cdot}{\left((n)\right!)^3}\right)_n}{8\,\left(1+n\right)^4\,\left(1+2\;n\right)^3}};
$$

$$
ln[43]:= \text{rec} = \text{rec}/.\{mySumA \rightarrow resultA, mySumB \rightarrow resultB, (-1)^{2 n.} \rightarrow 1\}
$$
  
\n
$$
Out[43] = \{4 (1 + n) (2 + n) (1 + 2 n) (3 + 2 n) (2 + 3 n) (1 + 6 n) (5 + 6 n) (1 + 6 n + 6 n^2) (-9 (1 + 3 n) (2 + 3 n) (1 + 6 n) (5 + 6 n) (13 + 18 n + 6 n^2) SUM[n] - 6 (90 + 814 n + 2543 n^2 + 3864 n^3 + 3126 n^4 + 1296 n^5 + 216 n^6) SUM[1 + n] - (1 + n) (2 + n) (3 + 2 n)^2 (1 + 6 n + 6 n^2) SUM[2 + n]) =
$$
  
\n
$$
-\frac{1}{1 + n} \left(6 (6504 + 144754 n + 1384851 n^2 + 7537254 n^3 + 26070977 n^4 + 606520448 n^5 + 97542252 n^6 + 109802520 n^7 + 86051628 n^8 + 45881424 n^9 + 15822864 n^{10} + 3172608 n^{11} + 279936 n^{12}\right)
$$
  
\n
$$
\left(\frac{(3 n)! (-(1)^n)}{(n)!)^3}\right)
$$
}

# Solving the recurrence without simplification

ln[44]:=  $\text{SolveRecurrence}[\text{rec}[[1]], \text{SUM}[n], \text{NestedSumExt} \rightarrow \infty,$ 

$$
Tower \rightarrow \{\Big(\frac{((n)!)^3\;(6\ n)!\;\;(-1)^n}{\left((2\ n)!\,\right)^3\,(3\ n)!\Big)}_n\,\big\},
$$

AlgebraicRelationInSumSolutions 
$$
\rightarrow
$$
 True]  
\nOut[44]= { $\{0, (\frac{(n)!^3 (6 n)! (-1)^n}{(2 n)!^3 (3 n)!})\}_n$ },  
\n $\{0, n (\frac{(3 n)! (-1)^n}{(n)!^3})_n\}, \{1, \frac{1}{6} (\frac{(n)!^3 (6 n)! (-1)^n}{(2 n)!^3 (3 n)!})_n\}$   
\n $\sum_{i_1=1}^n ((i_1 (1 - 6 i_1 + 6 i_1^2) (\frac{(3 i_1)! (-1)^{i_1} (3 i_1)!}{(i_1)!^3})_{i_1}$   
\n $\sum_{i_2=2}^{i_1} ((9360 - 64710 i_2 + 63189 i_2^2 + 413410 i_2^3 - 1436799 i_2^4 + 2117172 i_2^5 - 1737846 i_2^6 + 826740 i_2^7 - 213840 i_2^8 + 23328 i_2^9)/((-1 + i_2) i_2 (-3 + 2 i_2) (-5 + 3 i_2) (-4 + 3 i_2) (13 - 18 i_2 + 6 i_2^2) (1 - 6 i_2 + 6 i_2^2)))\Big)/$   
\n $((-1 + 2 i_1)^2 (-2 + 3 i_1) (-1 + 3 i_1)$   
\n $(\frac{(i_1)!^3 (6 i_1)! (-1)^{i_1}}{(2 i_1)!^3 (3 i_1)!})_{i_1})$ ]\Big)

# Solving the recurrence with simplification

$$
ln[45]:= recSol =
$$
  
\nSolveRecurrence[rec[[1]], SUM[n], NestedSumExt  $\rightarrow \infty$ ,  
\nTower  $\rightarrow \{ \left( \frac{((n)!.)^3 (6 n)! (-1)^n}{((2 n)!.)^3 (3 n)!} \right) \}$ ]  
\n
$$
Out[45] = \{ \{ 0, \left( \frac{((n)!.)^3 (6 n)! (-1)^n}{((2 n)!.)^3 (3 n)!} \right) \}, \}
$$
\n
$$
\{ 0, n \left( \frac{(3 n)! (-1)^n}{((n)!.)^3} \right) \}, \{ 1, - \left( n \left( \frac{(3 n)! (-1)^n}{((n)!.)^3} \right) \right) \}
$$
\n
$$
\left( 60 - 887 n + 4948 n^2 - 13599 n^3 + 19512 n^4 - 13932 n^5 + 3888 n^6 + (2 - 25 n + 117 n^2 - 258 n^3 + 270 n^4 - 108 n^5) \right)
$$
\n
$$
\sum_{i_1=2}^n \left( (9360 - 64710 t_1 + 63189 t_1^2 + 413410 t_1^3 - 1436799 t_1^4 + 2117172 t_1^5 - 1737846 t_1^6 + 826740 t_1^7 - 213840 t_1^8 + 23328 t_1^9 \right) / \left( (-1 + t_1) t_1 (-3 + 2 t_1) (-5 + 3 t_1) (-4 + 3 t_1) \right)
$$
\n
$$
(12 (-1 + 2 n) (-2 + 3 n) (-1 + 3 n) (1 - 6 n + 6 n^2)) \}
$$

#### Solving the recurrence with simple sums

$$
\begin{aligned}\n\text{In[46]:} &= \text{SolveRecurrence}[\text{rec}, \text{SUM}[n], \text{NestedSumExt} \to \infty, \\
&\text{ Tower} &\to \text{ tower}, \text{SimpleSumRepresentation} \to \text{True} \\
\text{Out[46]} &= \{ \left\{ 0, \left( \frac{(n)! \cdot ^{3} (6 \text{ n})! \cdot (-1)^{n}}{(2 \text{ n})! \cdot ^{3} (3 \text{ n})!} \right)_{n}, \left\{ 0, n \left( \frac{(3 \text{ n})! \cdot (-1)^{n}}{(n)! \cdot ^{3}} \right)_{n}, \left\{ 1, \frac{1}{6(-1 + 2 \text{ n})(-2 + 3 \text{ n})(-1 + 3 \text{ n})} \right.}{\left. \left( \left( \frac{(3 \text{ n})! \cdot (-1)^{n}}{(n)! \cdot ^{3}} \right)_{n}, \left( -12 + 91 \text{ n} - 245 \text{ n}^{2} + 261 \text{ n}^{3} - 90 \text{ n}^{4} \right) \sum_{i_{1}=2}^{n} \left( \frac{1}{-1 + i_{1}} \right) + \right. \\
&\left. (-12 \text{ n} + 78 \text{ n}^{2} - 162 \text{ n}^{3} + 108 \text{ n}^{4}) \sum_{i_{1}=2}^{n} \left( \frac{1}{-3 + 2 i_{1}} \right) + \right. \\
&\left. (6 \text{ n} - 39 \text{ n}^{2} + 81 \text{ n}^{3} - 54 \text{ n}^{4}) \sum_{i_{1}=2}^{n} \left( \frac{1}{-6 + 3 i_{1}} \right) + \right. \\
&\left. (6 \text{ n} - 39 \text{ n}^{2} + 81 \text{ n}^{3} - 54 \text{ n}^{4}) \sum_{i_{1}=2}^{n} \left( \frac{1}{-4 + 3 i_{1}} \right) \right) \right) \} \} \end{aligned}
$$

# Solving the recurrence with standard objects

$$
\text{In}[47]:=\text{tower}=\big\{\bigg(\frac{(3\,\,n)!\quad(-1)^n}{\big((n)!\big)^3}\bigg)_{n}\,,\bigg(\frac{\big((n)!\big)^3\,\,(6\,\,n)!\quad(-1)^n}{\big((2\,\,n)!\big)^3\,\,(3\,\,n)!\big)}\bigg)_{n}\,,H_n,H_{2\,\,n},H_{3\,\,n}\big\};
$$

 $In [48]: = recSol = SolveRecurrence[rec, SUM[n],$ 

$$
\begin{aligned} &\text{NestedSumExt} \rightarrow \infty, \text{ Tower} \rightarrow \text{tower} ] \\ \text{Out[48] = } & \big\{ \big\{ 0, \Big(\frac{{(n)! \, ^3 \, \left( 6 \; n \right)! \, \left( -1 \right)^n }}{{(2 \; n)! \, ^3 \, \left( 3 \; n \right)!}} \Big)_n \big\}, \big\{ 0, n \, \Big(\frac{{(3 \; n)! \, \left( -1 \right)^n }}{{(n)! \, ^3 }} \Big)_n \big\}, \\ & \big\{ 1, \frac{1}{6} \, \big( 1 + 3 \; n \; H_n + 6 \; n \; H_{2 \; n} - 3 \; n \; H_{3 \; n} \big) \, \Big(\frac{{(3 \; n)! \, \left( -1 \right)^n }}{{(n)! \, ^3 }} \Big)_n \big\} \big\} \end{aligned}
$$

### The closed form

 $\label{eq:In[49]:=FindLinearCombination} \begin{equation} \text{In[49]:= Find LinearCombination}[\text{recSol},\text{mySum},2] \end{equation}$ Out $[49] = \frac{1}{2}$ 6  $\sqrt{ }$  $(1 + 3 \text{ n H}_{\text{n}} + 6 \text{ n H}_{2 \text{ n}} - 3 \text{ n H}_{3 \text{ n}}) \left(\frac{(3 \text{ n})! \cdot (-1)^{\text{n}}}{(2 \text{ n})! \cdot 3^{3}}\right)$  $\frac{(n)! (n!)^3}{(n)!)^3}$ n. −  $\left(\frac{((n)!)}{3} (6 n)! (-1)^n\right)$  $((2 n)!)^{3} (3 n)!$ .  $\setminus$ n.  $\setminus$